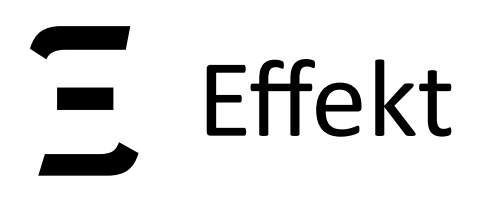

# **Effect Handlers for the Masses**

University of Tübingen, Germany

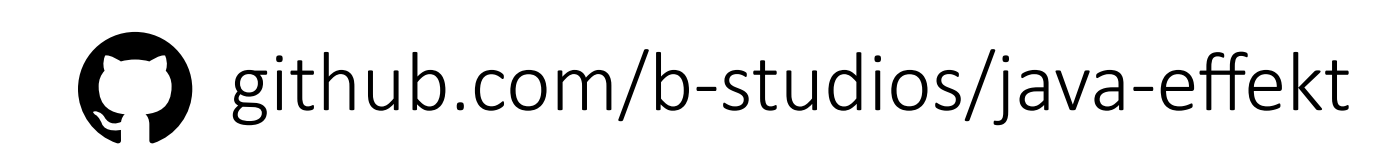

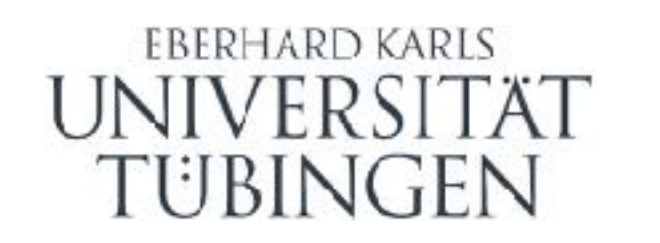

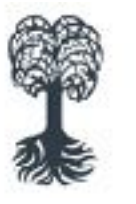

MATHEMATISCH-NATURWISSENSCHAFTLICHE FAKULTÄT

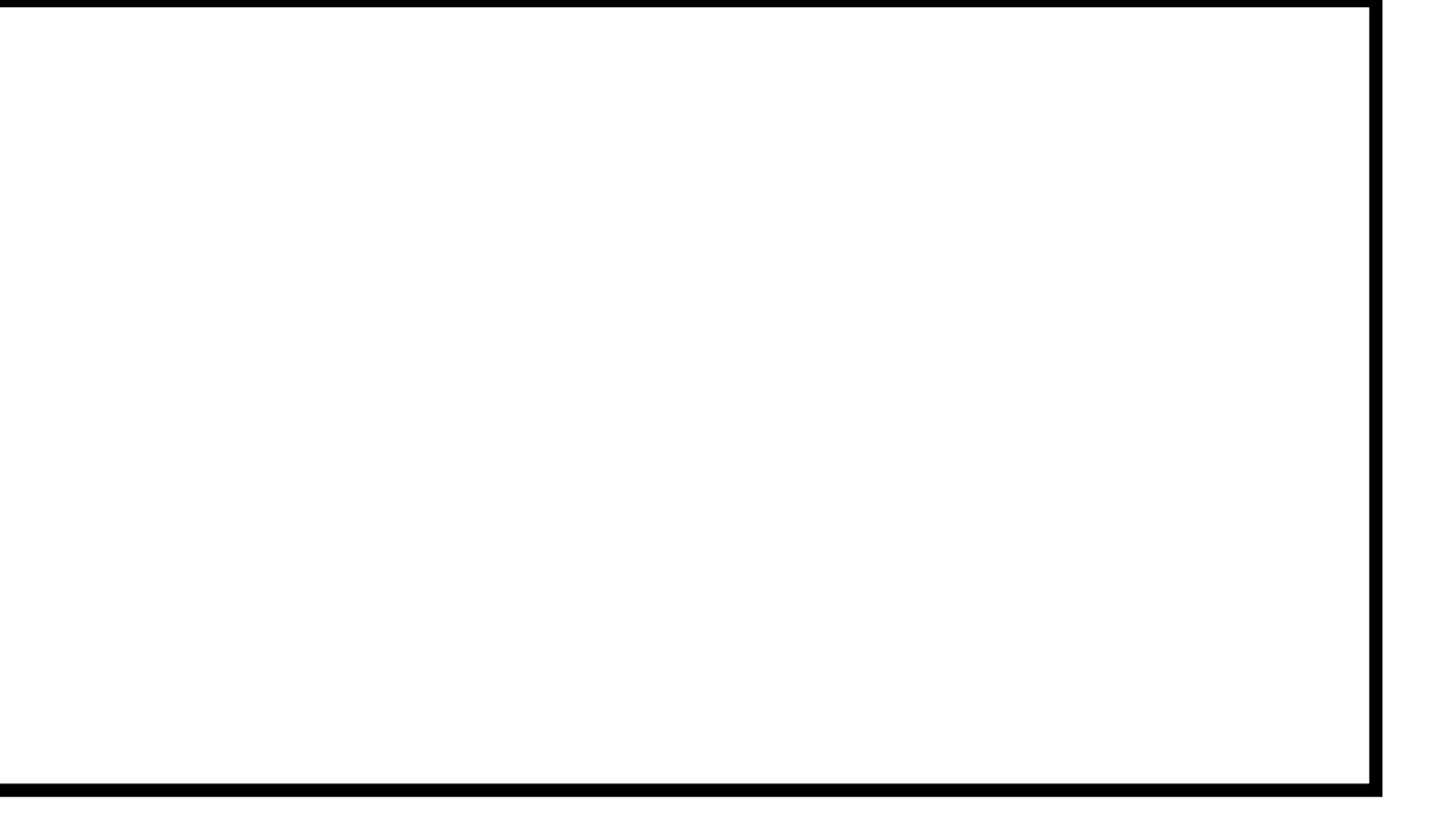

### **Jonathan Immanuel Brachthäuser** and **Philipp Schuster** and **Klaus Ostermann**

 $\bigcirc$ 

 $\mathsf{C}\mathsf{U}$ 

### **Overview**

- 1. Introduction & Design Decisions
- 2. Implementation Details
- 3. Effect Handlers in Java

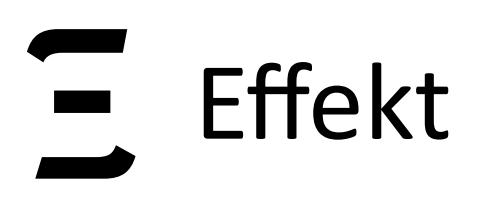

Part I Effect Handlers: Introduction & Library Design

github.com/b-studios/java-effekt

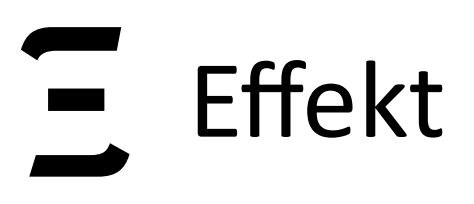

### **Effect Handlers**

... split effectful programs into three parts / responsibilities:

github.com/b-studios/java-effekt

004

Interfaces, specifying available effect operations

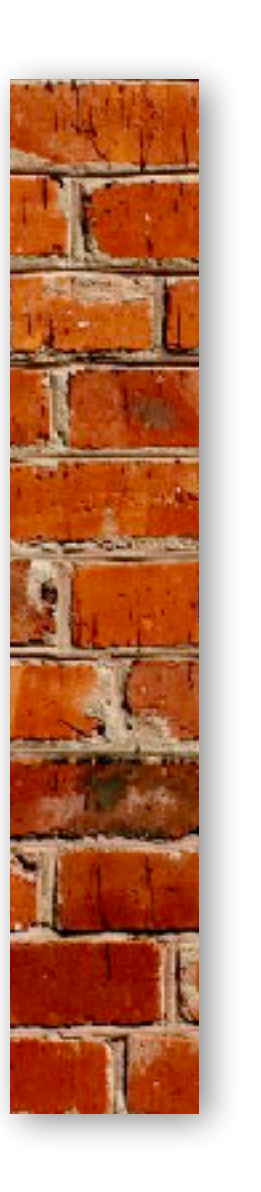

### **Effect Signatures**

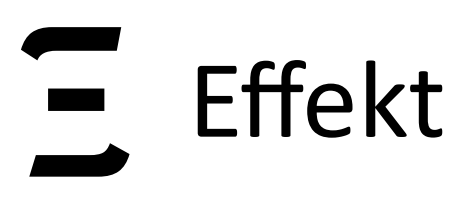

### **Effect Handlers**

... split effectful programs into three parts / responsibilities:

github.com/b-studios/java-effekt

004

**Effect Signatures** 

Interfaces, specifying available effect operations

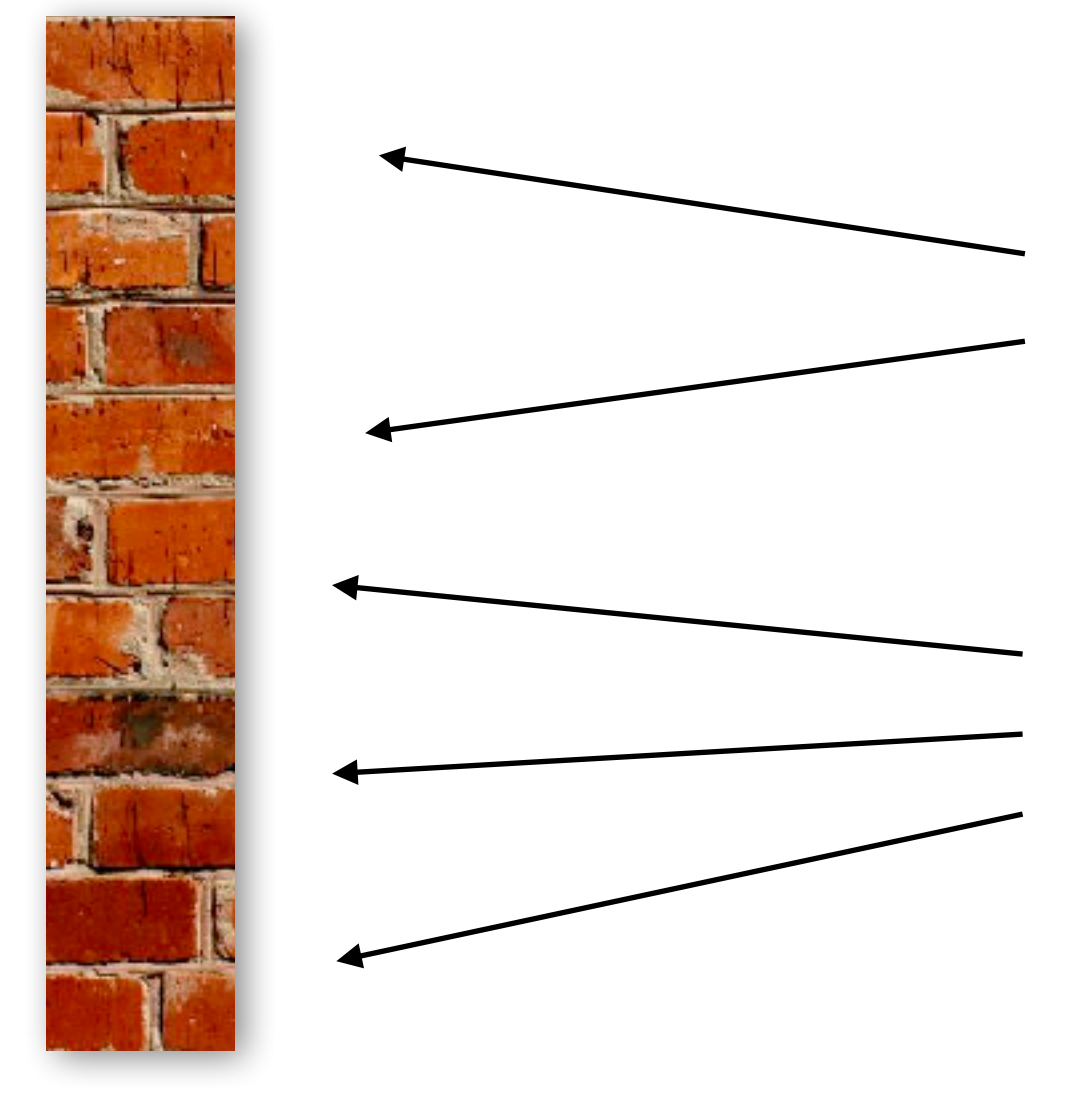

### Effectful Program

Using effect operations

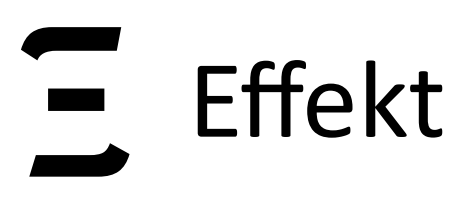

### **Effect Handlers**

### ... split effectful programs into three parts / responsibilities:

004

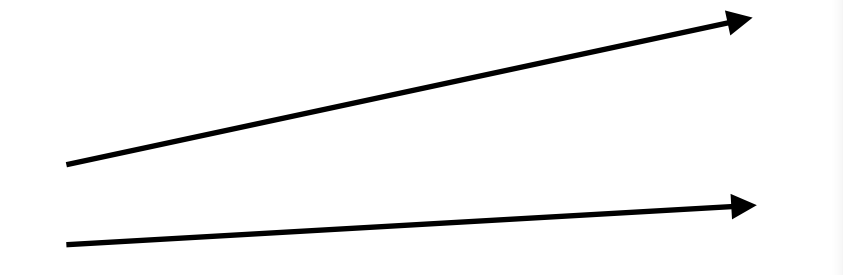

### **Effect Handlers**

Giving semantics to effect operations

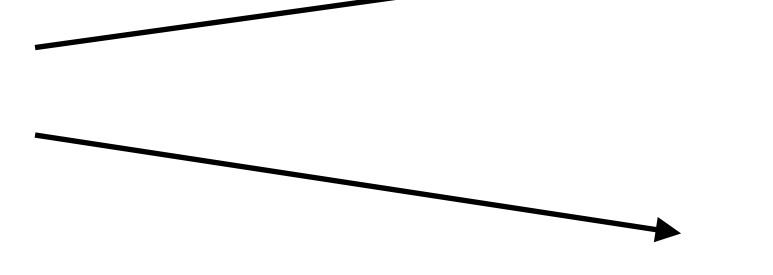

**Effect Signatures** 

Interfaces, specifying available effect operations

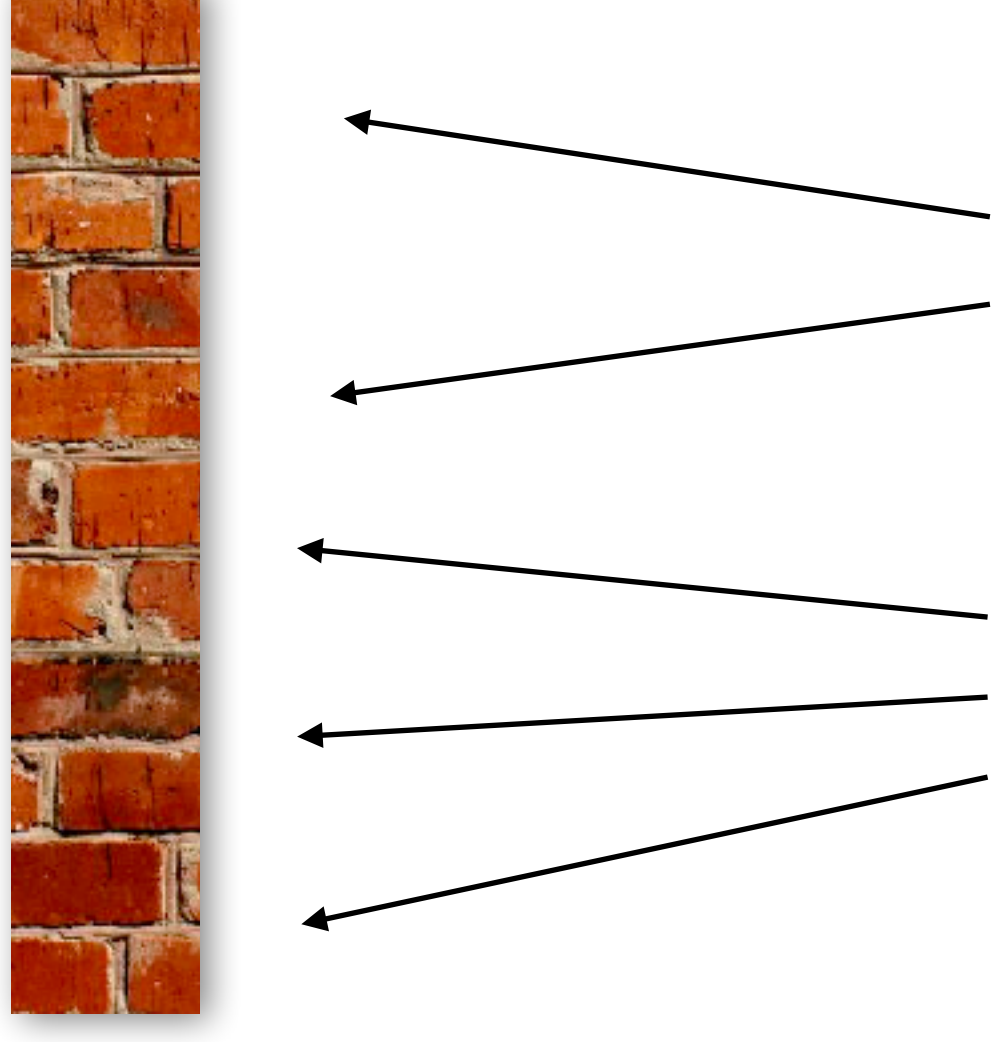

### Effectful Program

Using effect operations

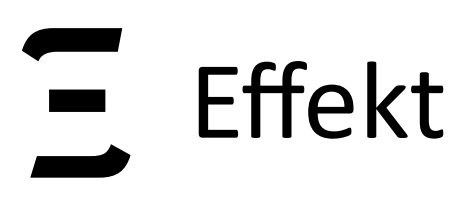

### **Effect Handlers for Java**

- Effect handlers can be seen as **structured programming** with delimited continuations:

- Effect handlers support many use cases of delim. cont. but with **simplified typing** 

## **Effect Handlers for Java**

- Effect handlers can be seen as **structured programming** with delimited continuations: - Effect handlers support many use cases of delim. cont. but with **simplified typing** goto *vs.* if / for / while delimited continuations vs. effect handlers

00

 $\mathsf{L}\mathsf{O}$ 

# **Effect Handlers for Java**

- - goto *vs.* if / for / while
	- delimited continuations vs. effect handlers
- 

### **Contributions**

- The first library design for effect handlers in Java
- Our effect handler library only requires simple generics
- An implementation of multi-prompt delim. continuations in Java
- A type-selective bytecode transformation using closures

00

 $\mathsf{L}\mathsf{O}$ 

### - Effect handlers can be seen as **structured programming** with delimited continuations:

### Effect handlers support many use cases of delim. cont. but with simplified typing

 $\mathsf{O}$ 

String drunkFlip(Amb *amb*, Exc *exc*) **throws** Effects { **if** (*amb*.flip()) { **return** *exc*.raise("too drunk"); } **else** { **return** *amb*.flip() ? "heads" : "tails"; }

}

# **Example: Drunk Coin Flipping**

# **Example: Drunk Coin Flipping**

String drunkFlip(Amb *amb*, Exc *exc*) **throws** Effects {  $if (amb.flip() )$ return exc.raise("too drunk"); } **else** { **return** *amb*.flip() ? "heads" : "tails"; } }

00

 $\blacktriangleright$ 

# **Example: Drunk Coin Flipping**

String drunkFlip(Amb amb, Exc exc) throws Effects {  $(\textit{amb}.flip() )$ if. return | exc.raise ("too drunk");  $}$  else {| return  $amb$   $f$ lip() ? "heads" Itails";

### **Effect Operations** Semantics of the operations is left open

- 
- 
- 

 $\infty$ 

String drunkFlip(Amb amb, Exc exc) throws Effects { **if** (*amb*.flip()) { **return** *exc*.raise("too drunk"); } **else** { **return** *amb*.flip() ? "heads" : "tails"; }

}

# **Example: Drunk Coin Flipping**

# **Example: Drunk Coin Flipping**

String drunkFlip(Amb amb, Exc exc) throws Effects { if  $(amb.\text{flip}())$  {<br>return  $exc.\text{raise}("$ **oo** drunk");  $}$  else { return amb.flip() ?

### **Effect Capabilities** Entitles the function to use these effects

- 
- 
- "heads": "tails";

 $\infty$ 

Marker Exception Communicates the usage of effects

}

}

# **Example: Drunk Coin Flipping**

String drunkFlip(Amb amb, Exc exc) throws Effects { **if** (*amb*.flip()) { **return** *exc*.raise("too drunk"); } **else** { return *amb*.flip() ? "heads" : "tails";

### Effect Capabilities Entitles the function to use these effects

 $\bigcirc$ 

- 
- 
- 

# **Example: Drunk Coin Flipping**

```
interface Exc { 
   <A> A raise(String msg) throws Effects; 
} 
interface Amb { 
   boolean flip() throws Effects; 
}
```
### Effect Signatures

Declare and group effect operations

String drunkFlip(Amb *amb*, Exc *exc*) **throws** Effects { **if** (*amb*.flip()) { **return** *exc*.raise("too drunk"); } **else** { **return** *amb*.flip() ? "heads" : "tails"; } }

- 
- 
- 

# **Example: Drunk Coin Flipping**

- <*A*> *A* raise(String *msg*) **throws** Effects { **throw new** NativeExc(*msg*); }
	-

**class** Native **implements** Exc { } **class** Random **implements** Amb { **boolean** flip() **throws** Effects { **return** Math.random > 0.5; } }

String drunkFlip(Amb *amb*, Exc *exc*) **throws** Effects { **if** (*amb*.flip()) { **return** *exc*.raise("too drunk"); } **else** { **return** *amb*.flip() ? "heads" : "tails"; } }

# **Example: Drunk Coin Flipping**

010

- 
- 
- 

- <*A*> *A* raise(String *msg*) **throws** Effects { **throw new** NativeExc(*msg*); }
	-

**class** Native **implements** Exc { } **class** Random **implements** Amb { **boolean** flip() **throws** Effects { **return** Math.random > 0.5; } }

String drunkFlip(Amb *amb*, Exc *exc*) **throws** Effects { **if** (*amb*.flip()) { **return** *exc*.raise("too drunk"); } **else** { **return** *amb*.flip() ? "heads" : "tails"; }

} drunkFlip(**new** Native(), **new** Random())

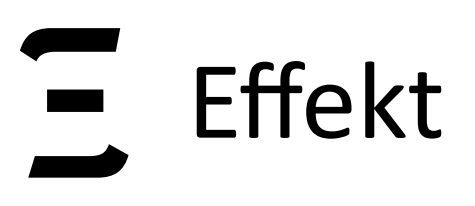

### **Effect Handlers**

**class** Maybe<*R*> **implements** Exc, Handler<*R*, Optional<*R*>> { ... } **class** Collect<*R*> **implements** Amb, Handler<*R*, List<*R*>> { ... }

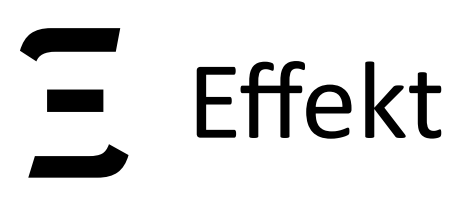

### **Effect Handlers**

### **class** Maybe<*R*> **implements** Exc, Handler<*R*, Optional<*R*>> { ... } **class** Collect<*R*> **implements** Amb, Handler<*R*, List<*R*>> { ... }

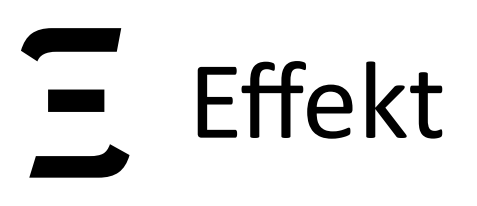

### **Effect Handlers**

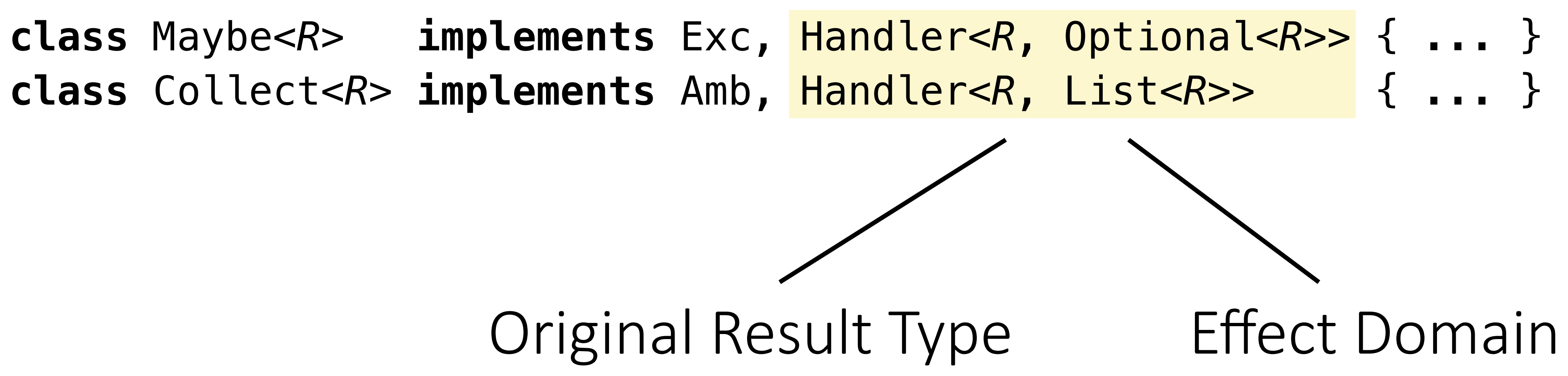

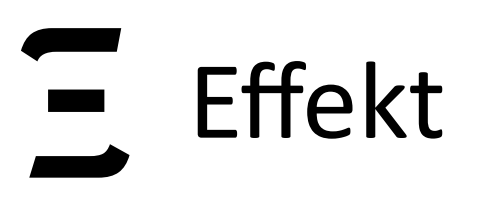

### **Effect Handlers**

drunkFlip*(???, ???) : String*

**class** Maybe<*R*> **implements** Exc, Handler<*R*, Optional<*R*>> { ... } **class** Collect<*R*> **implements** Amb, Handler<*R*, List<*R*>> { ... }

### **Effect Handlers**

 **handle**(**new** Maybe<String>(), *exc* -> drunkFlip*(???, exc) : String* ) : Optional<String>

**class** Maybe<*R*> **implements** Exc, Handler<*R*, Optional<*R*>> { ... }

**class** Collect<*R*> **implements** Amb, Handler<*R*, List<*R*>> { ... }

### **Effect Handlers**

**handle**(**new** Collect<Optional<String>>(), *amb* -> **handle**(**new** Maybe<String>(), *exc* -> drunkFlip*(amb, exc) : String* ) : Optional<String> ) : List<Optional<String>>

**class** Maybe<*R*> **implements** Exc, Handler<*R*, Optional<*R*>> { ... }

**class** Collect<*R*> **implements** Amb, Handler<*R*, List<*R*>> { ... }

### **Effect Handlers**

**handle**(**new** Collect<Optional<String>>(), *amb* -> **handle**(**new** Maybe<String>(), *exc* -> drunkFlip*(amb, exc) : String* ) : Optional<String>

) : List<Optional<String>>

### **class** Maybe<*R*> **implements** Exc, Handler<*R*, Optional<*R*>> { ... }

**class** Collect<*R*> **implements** Amb, Handler<*R*, List<*R*>> { ... }

*res*> [Optional["heads"], Optional["tails"], Optional.empty]

### **Effect Handlers**

**handle**(**new** Maybe<List<String>>(), *exc* -> **handle**(**new** Collect<String>(), *amb* -> drunkFlip*(amb, exc) : String* ) : List<String>

) : Optional<List<String>>

**class** Maybe<*R*> **implements** Exc, Handler<*R*, Optional<*R*>> { ... }

- 
- 

**class** Collect<*R*> **implements** Amb, Handler<*R*, List<*R*>> { ... }

### **Effect Handlers**

**handle**(**new** Maybe<List<String>>(), *exc* -> **handle**(**new** Collect<String>(), *amb* -> drunkFlip*(amb, exc) : String* ) : List<String>

) : Optional<List<String>>

**class** Maybe<*R*> **implements** Exc, Handler<*R*, Optional<*R*>> { ... }

- 
- 

**class** Collect<*R*> **implements** Amb, Handler<*R*, List<*R*>> { ... }

*res*> Optional.empty

Handlers provide local capabilities

### **Effect Handlers**

handle(new Maybe<List<String>>(  $handle(new Collect < \text{String} > ()$ , drunkFlip*(amb, exc) : String* ) : List<String>

) : Optional<List<String>>

**class** Maybe<*R*> **implements** Exc, Handler<*R*, Optional<*R*>> { ... }

$$
), exc ->
$$
  
amb ->

**class** Collect<*R*> **implements** Amb, Handler<*R*, List<*R*>> { ... }

*res*> Optional.empty

016

**class** Collect<*R*> **implements** Amb, Handler<*R*, List<*R*>> { List<*R*> pure(*R r*) { **return** Lists.singleton(*r*); } **boolean** flip() **throws** Effects { **return use**(*k* -> Lists.concat(*k*.**resume**(**true**), k.**resume**(**false**)) );

}

}

### **Effect Handler Implementations**

016

**class** Collect<*R*> **implements** Amb, Handler<*R*, List<*R*>> { List<*R*> pure(*R r*) { **return** Lists.singleton(*r*); } **boolean** flip() **throws** Effects { **return use**(*k* -> Lists.concat(*k*.**resume**(**true**), k.**resume**(**false**)) );

}

}

### **Effect Handler Implementations**

**class** Collect<*R*> **implements** Amb, Handler<*R*, List<*R*>> { List<*R*> pure(*R r*) { **return** Lists.singleton(*r*); } *R*  **boolean** flip() **throws** Effects { **return use**(*k* -> Lists.concat(*k*.**resume**(**true**), k.**resume**(**false**)) ); }

}

### **Effect Handler Implementations**

**class** Collect<*R*> **implements** Amb, Handler<*R*, List<*R*>> { List<*R*> pure(*R r*) { **return** Lists.singleton(*r*); } **boolean** flip() **throws** Effects { **return use**(*k* -> Lists.concat(*k*.**resume**(**true**), k.**resume**(**false**)) *k*.););

}

}

### **Effect Handler Implementations**

### **Effect Handler Implementations**

**class** Collect<*R*> **implements** Amb, Handler<*R*, List<*R*>> { List<*R*> pure(*R r*) { **return** Lists.singleton(*r*); } **boolean** flip() **throws** Effects { **return use**(*k* -> Lists.concat(*k*.**resume**(**true**), k.**resume**(**false**)) *<sup>k</sup>*.); ); } }

```
Optional<List<String>> res = 
   handle(new Maybe<>(), exc -> 
     handle(new Collect<>(), amb -> 
       amb.flip() ? "heads" : "tails" 
 ) 
   );
```
### **Effect Handler Implementations**

019

**class** Collect<R> **implements** Amb, Handler<R, List<R>> { List<R> pure(R r) { **return** Lists.singleton(r); } **boolean** flip() **throws** Effects { **return use**(k -> Lists.concat(k.resume(**true**), k.resume(**false**)) ); } } Optional<List<String>> *res* = **handle**(**new** Maybe<>(), *exc* -> **handle**(**new** Collect<>(), *amb* -> *amb*.flip() ? "heads" : "tails" "tails"  $\overline{\phantom{a}}$  ); (*k* Lists.concat(*k*.**resume**(*k*.**resume**(); ) = *k*

**class** Collect<R> **implements** Amb, Handler<R, List<R>> { List<R> pure(R r) { **return** Lists.singleton(r); } **boolean** flip() **throws** Effects { **return use**(k -> Lists.concat(k.resume(**true**), k.resume(**false**)) ); (*k* Lists.concat(*k*.**resume**(*k*.**resume**();

}

}

### **Effect Handler Implementations**

### **handle**(**new** Collect<>(), *amb* -> ? "heads" : "tails"  $\overline{\phantom{a}}$ = *k*.**resume**(**true**)

**class** Collect<R> **implements** Amb, Handler<R, List<R>> { List<R> pure(R r) { **return** Lists.singleton(r); } **boolean** flip() **throws** Effects { **return use**(k -> Lists.concat(k.resume(**true**), k.resume(**false**)) ); (*k* Lists.concat(*k*.**resume**(*k*.**resume**();

}

 $\overline{\phantom{a}}$ 

}

### **Effect Handler Implementations**

### **handle**(**new** Collect<>(), *amb* -> **true** ? "heads" : "tails" = *k*.**resume**(**true**)

**class** Collect<R> **implements** Amb, Handler<R, List<R>> { List<R> pure(R r) { **return** Lists.singleton(r); } **boolean** flip() **throws** Effects { **return use**(k -> Lists.concat(k.resume(**true**), k.resume(**false**)) ); } (*k* Lists.concat(*k*.**resume**(*k*.**resume**();

}

 $\overline{\phantom{a}}$ 

### **Effect Handler Implementations**

### **handle**(**new** Collect<>(), *amb* -> "heads" = *k*.**resume**(**true**)

**class** Collect<R> **implements** Amb, Handler<R, List<R>> { List<R> pure(*R r*) { return Lists.singleton(*r*); } **boolean** flip() **throws** Effects { **return use**(k -> Lists.concat(k.resume(**true**), k.resume(**false**)) ); }

}

 $\overline{\phantom{a}}$ 

### **Effect Handler Implementations**

### **handle**(**new** Collect<>(), *amb* -> "heads" = *k*.**resume**(**true**)

**class** Collect<R> **implements** Amb, Handler<R, List<R>> { List<R> pure(*R r*) { return Lists.singleton(*r*); } **boolean** flip() **throws** Effects { **return use**(k -> Lists.concat(k.resume(**true**), k.resume(**false**)) ); }

}

### **Effect Handler Implementations**

### *Lists.singleton(*"heads") = *k*.**resume**(**true**)

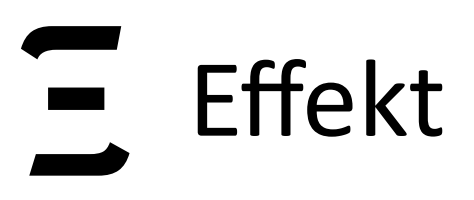

## **The Design of the Effekt Library**

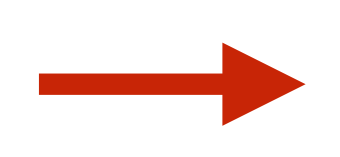

Effect Signatures

Interfaces, specifying available effect operations

### Java Interfaces

Marking effectful methods with a special exception

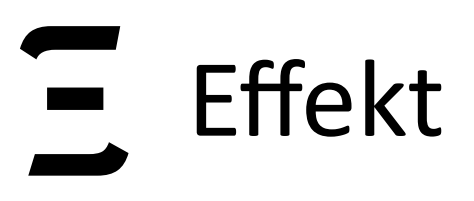

# **The Design of the Effekt Library**

Effectful Program Using effect operations

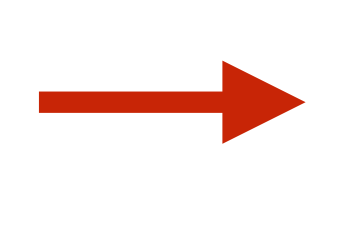

Effect Signatures

Interfaces, specifying available effect operations

### Java Interfaces

Marking effectful methods with a special exception

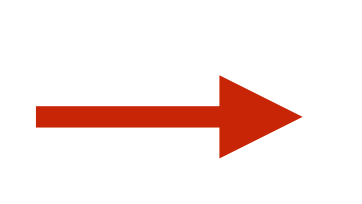

### Java Method

Parametrized over effect handler instances / capabilities

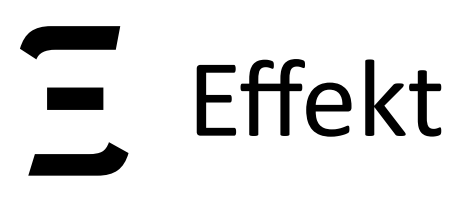

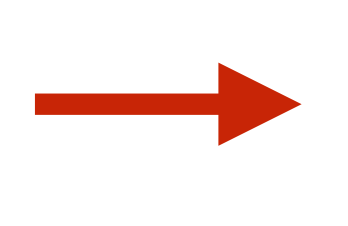

# **The Design of the Effekt Library**

Effect Signatures

Interfaces, specifying available effect operations

Effectful Program Using effect operations

### Java Interfaces

Marking effectful methods with a special exception

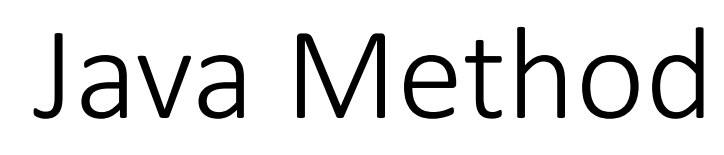

Parametrized over effect handler instances / capabilities

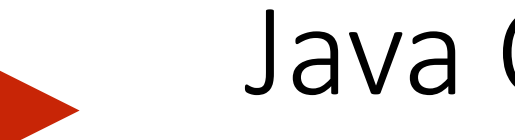

### Effect Handlers

Giving semantics to effect operations

### Java Classes

Implementing the effect signatures, potentially using control effects / delimited continuations

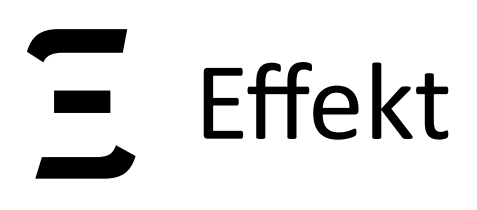

### Part II Implementing Effect Handlers & Delimited Control

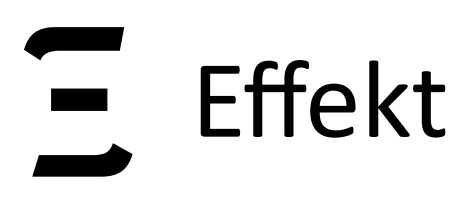

github.com/b-studios/java-effekt

github.com/b-studios/java-effekt

### **Architectural Overview of Java Effekt**

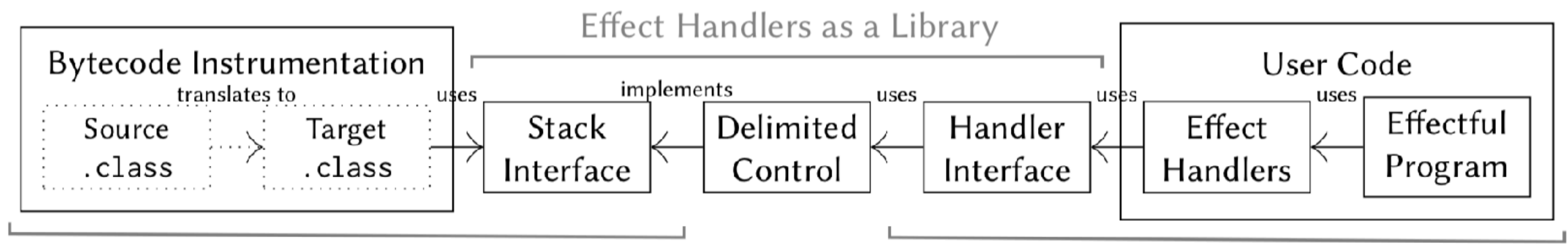

**CPS** Translation

- Programs are written in direct style, but CPS translated via **bytecode transformation**
- Translated programs use a **separate Stack** interface for effectful frames
- **Delimited control** is implemented as a library, implementing the Stack interface
- **Restriction**: Translation preserves signatures, we only transform method bodies

Using Effect Handlers

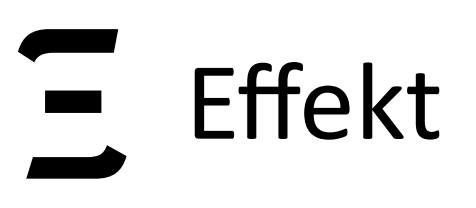

## **Replacing the JVM Stack**

For effectful methods, we maintain our own custom stack, which allows us to manipulate it (searching, slicing, copying).

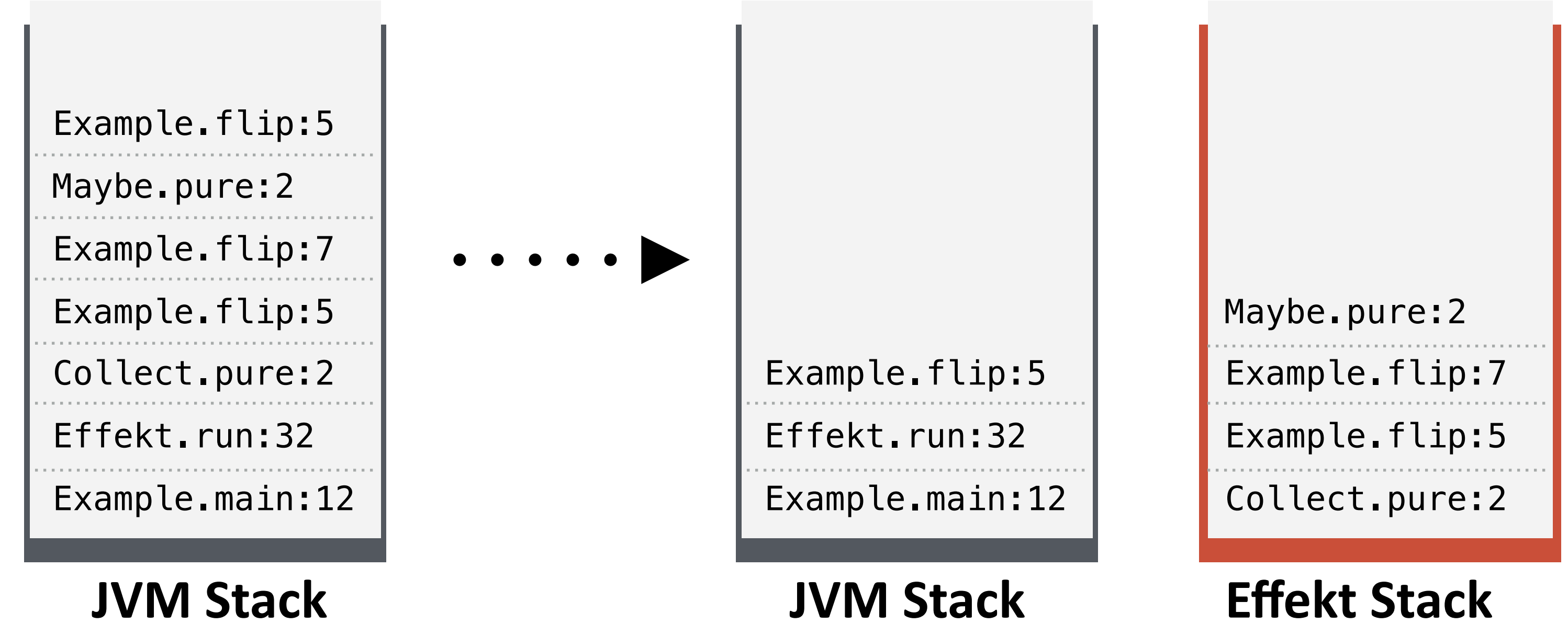

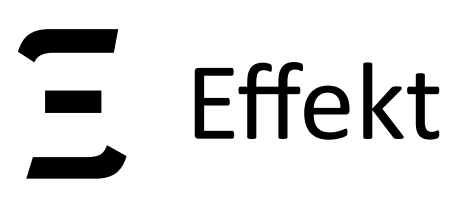

## **Replacing the JVM Stack**

For effectful methods, we maintain our own custom stack, which allows us to manipulate it (searching, slicing, copying).

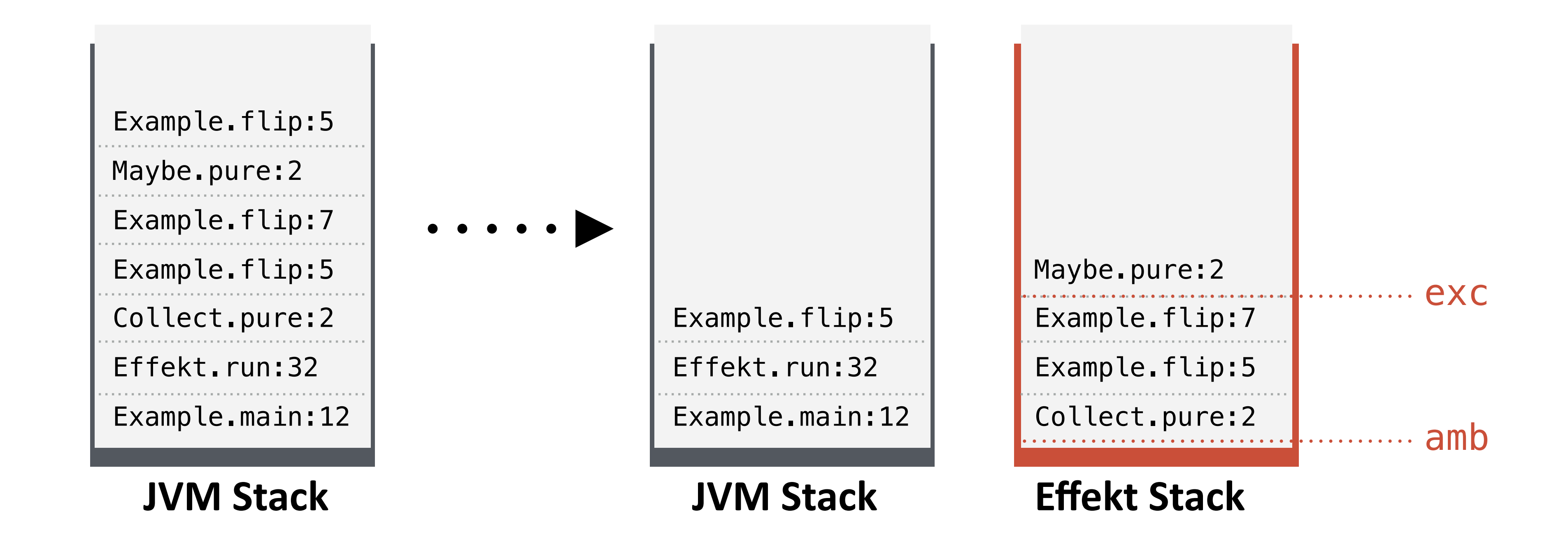

- Transformation of bytecode  $\sim$
- Uses a separate stack (Effekt.push(frame))  $\pm$
- $\frac{1}{\sqrt{2}}$
- Preserves signatures

029

Uses its own calling convention (Effekt.returnWith(result), Effekt.result())

- Uses its own calling convention (Effekt.returnWith(result), Effekt.result())

- Transformation of bytecode
- Uses a separate stack (Effekt.push(*frame*))
- 
- Preserves signatures
	- String drunkFlip(Amb *amb*, Exc *exc*) **throws** Effects { **boolean** *dropped* = *amb*.flip(); **if** (*dropped*) {

**return** *exc*.raise("too drunk");

} **else** {

**return** *amb*.flip() ? "heads" : "tails";

}

}

## **CPS** Translation

030

String drunkFlip(Amb *amb*, Exc *exc*) **throws** Effects { Effekt.push(() -> drunkFlip1(*amb*, *exc*)); *amb*.flip(); **return null**;

}

```
String drunkFlip(Amb amb, Exc exc) throws Effects { 
   boolean dropped = amb.flip(); 
  if (dropped) { 
     return exc.raise("too drunk"); 
  } else { 
     return amb.flip() ? "heads" : "tails"; 
   } 
}
```
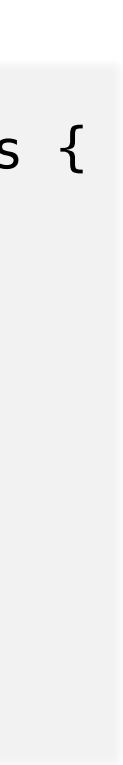

030

String drunkFlip(Amb *amb*, Exc *exc*) **throws** Effects { Effekt.push(() -> drunkFlip1(*amb*, *exc*)); *amb*.flip(); **return null**;

}

}

**static void** drunkFlip1(Amb *amb*, Exc *exc*) **throws** Effects { **boolean** *dropped* = Effekt.result(); **if** (*dropped*) { *exc*.raise("too drunk"); } **else** { Effekt.push(() -> drunkFlip2(*amb*, *exc*, *dropped*));

```
 amb.flip(); 
 }
```

```
String drunkFlip(Amb amb, Exc exc) throws Effects { 
   boolean dropped = amb.flip(); 
   if (dropped) { 
     return exc.raise("too drunk"); 
  } else { 
     return amb.flip() ? "heads" : "tails"; 
 } 
}
```
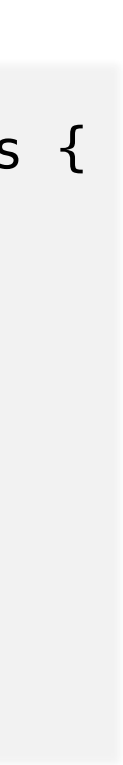

030

```
String drunkFlip(Amb amb, Exc exc) throws Effects { 
   Effekt.push(() -> drunkFlip1(amb, exc)); 
   amb.flip(); 
   return null; 
}
```

```
static void drunkFlip1(Amb amb, Exc exc) throws Effects { 
  boolean dropped = Effekt.result(); 
   if (dropped) { exc.raise("too drunk"); } 
  else { 
     Effekt.push(() -> drunkFlip2(amb, exc, dropped));
```

```
 amb.flip(); 
 }
```

```
}
```
}

**static void** drunkFlip2(Amb *amb*, Exc *exc*, **boolean** *dropped*) **throws** Effects {

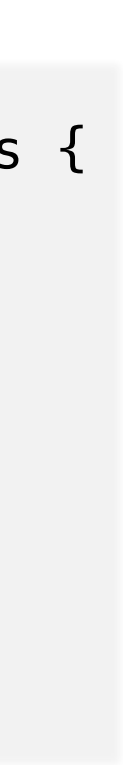

Effekt.returnWith(Effekt.result() ? "heads" : "tails");

```
String drunkFlip(Amb amb, Exc exc) throws Effects { 
   boolean dropped = amb.flip(); 
   if (dropped) { 
     return exc.raise("too drunk"); 
  } else { 
     return amb.flip() ? "heads" : "tails"; 
 } 
}
```
## **CPS Translation - Saving Function Local State**

031

String drunkFlip(Amb *amb*, Exc *exc*) **throws** Effects { Effekt.push(() -> drunkFlip1(*amb*, *exc*)); *amb*.flip();

}

**static void** drunkFlip1(Amb *amb*, Exc *exc*) **throws** Effects { **boolean** *dropped* = Effekt.result(); **if** (*dropped*) { *exc*.raise("too drunk"); } **else** { Effekt.push(() -> drunkFlip2(*amb*, *exc*, *dropped*)); *amb*.flip(); }

### **return null**;  **return null;**

```
}
```
**static void** drunkFlip2(Amb *amb*, Exc *exc*, **boolean** *dropped*) **throws** Effects { Effekt.returnWith(Effekt.result() ? "heads" : "tails"); }

## **CPS Translation - Saving Function Local State**

031

String drunkFlip(Amb *amb*, Exc *exc*) **throws** Effects { Effekt.push(() -> drunkFlip1(*amb*, *exc*)); *amb*.flip(); **return null**;  **return null;** 

```
} 
static void drunkFlip1(Amb amb, Exc exc) throws Effects { 
  boolean dropped = Effekt.result(); 
  if (dropped) { exc.raise("too drunk"); } 
  else { 
     Effekt.push(() -> drunkFlip2(amb, exc, dropped)); 
     amb.flip(); 
 } 
}
   Effekt.returnWith(Effekt.result() ? "heads" : "tails"); 
}
```
**static void** drunkFlip2(Amb *amb*, Exc *exc*, **boolean** *dropped*) **throws** Effects {

## **CPS Translation - Saving Function Local State**

031

String drunkFlip(Amb *amb*, Exc *exc*) **throws** Effects { Effekt.push(() -> drunkFlip1(*amb*, *exc*)); *amb*.flip(); **return null**;  **return null;** 

```
} 
static void drunkFlip1(Amb amb, Exc exc) throws Effects { 
  boolean dropped = Effekt.result(); 
  if (dropped) { exc.raise("too drunk"); } 
  else { 
     Effekt.push(() -> drunkFlip2(amb, exc, dropped)); 
     amb.flip(); 
 } 
}
Effekt.returnWith(Effekt.result() ? "heads" : "tails");
}
```
**static void** drunkFlip2(Amb *amb*, Exc *exc*, **boolean** *dropped*) **throws** Effects {

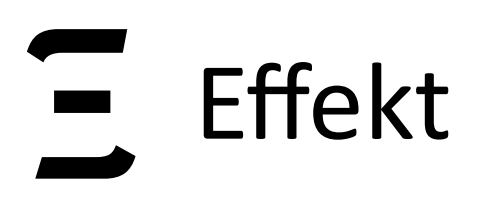

### Part III Modularity through Effect Handlers & Object Orientated Programming

# **Effect Handlers in Java**

Consequences of representing Effect Signatures as Interfaces:

- Signatures can be **mixed** to a desired granularity
- **One handler** can implement **multiple effect signatures** and share the effect domain
- **One effect signature** can be implemented by **multiple handlers** with potentially different effect domains
- Interface subtyping immediately also gives **effect subtyping**

# **Effect Modularization (Handler Passing)**

Using effect signatures

034

**interface** Exc { <*A*> *A* raise(String *msg*) **throws** Effects; } **interface** Amb { **boolean** flip() **throws** Effects; } **interface** Input { **char** read() **throws** Effects; }

we can implement parsers

# **Effect Modularization (Handler Passing)**

Using effect signatures

034

**interface** Exc { <*A*> *A* raise(String *msg*) **throws** Effects; } **interface** Amb { **boolean** flip() **throws** Effects; } **interface** Input { **char** read() **throws** Effects; }

we can implement parsers

**void** accept(**char** *c*, Input *in*, Exc *exc*) **throws** Effects { **if**  $(in.read() != c) exc.raise("Expected " + c);$ }

# **Effect Modularization (Handler Passing)**

Using effect signatures

034

**interface** Exc { <*A*> *A* raise(String *msg*) **throws** Effects; } **interface** Amb { **boolean** flip() **throws** Effects; } **interface** Input { **char** read() **throws** Effects; }

we can implement parsers

**void** accept(**char** *c*, Input *in*, Exc *exc*) **throws** Effects { **if**  $(in.read() != c) excraise("Expected " + c);$ }

```
// <P> ::= 'A' <P> | 'B' 
int parse(Input in, Exc exc, Amb amb) throws Effects { 
  else { accept('B', in, exc); return 0; } 
}
```
**if** (*amb*.flip()) { accept('A', *in*, *exc*); **return** parse(*in*, *exc*, *amb*) + 1; }

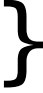

**interface** P **extends** Exc, Amb, Input { **default void** accept(**char** *c*) **throws** Effects { if (this.read()  $!= c$ ) this.raise("Expected " +  $c$ );

Using effect signatures

035

}

}

# **Effect Modularization (Composition)**

**interface** Exc { <*A*> *A* raise(String *msg*) **throws** Effects; } **interface** Amb { **boolean** flip() **throws** Effects; } **interface** Input { **char** read() **throws** Effects; }

# **Effect Modularization (Composition)**

**Now "this" is the capability**

Using effect signatures

035

 **default void** accept(**char** *c*) **throws** Effects { if  $(this.read() := c) this$ . $raise("Expected " + c);$ }

}

**interface** P **extends** Exc, Amb, Input { **interface** Exc { <*A*> *A* raise(String *msg*) **throws** Effects; } **interface** Amb { **boolean** flip() **throws** Effects; } **interface** Input { **char** read() **throws** Effects; }

# **Effect Modularization (Composition)**

Using effect signatures

035

**Now "this" is the capability default void** accept(**char** *c*) **throws** Effects { if  $(this.read() := c) this$ . $raise("Expected " + c);$  } }

// <P> ::= 'A' <P> | 'B' **int** parse(P *p*) **throws** Effects { **if** (*p*.flip()) { p.accept('A'); **return** parse(*p*) + 1; } **else** { p.accept('B'); **return** 0; } }

**interface** P **extends** Exc, Amb, Input { **interface** Exc { <*A*> *A* raise(String *msg*) **throws** Effects; } **interface** Amb { **boolean** flip() **throws** Effects; } **interface** Input { **char** read() **throws** Effects; }

- Effect Signatures just describe the parser **interface**
- Handlers can implement different parsing strategies:
	- backtracking vs. enumerating all parse results
	- depth first vs. breadth first
	- pull vs. push
- **Compose with other effects** like ANF transformation / Let-insertion

# **Modularity Benefits**

## Conclusions

- "handler- / capability passing style"
- user defined effects
- dynamic effect instances
- modular and extensible effect signatures and handlers  $\overline{\mathscr{C}}$
- user programs are written in direct style
- performance: competitive with JVM continuation libraries  $\frac{1}{\sqrt{2}}$
- safety (capabilities can leak)  $\boldsymbol{x}$

## Conclusions

- "handler- / capability passing style"
- user defined effects
- dynamic effect instances
- modular and extensible effect signatures and handlers  $\overline{\mathscr{C}}$
- user programs are written in direct style
- performance: competitive with JVM continuation libraries  $\frac{1}{\sqrt{2}}$
- safety (capabilities can leak)  $\boldsymbol{x}$

037

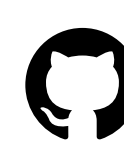

github.com/b-studios/java-effekt

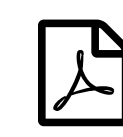

dl.acm.org/citation.cfm?id=3276481

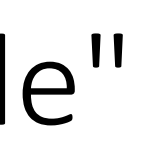

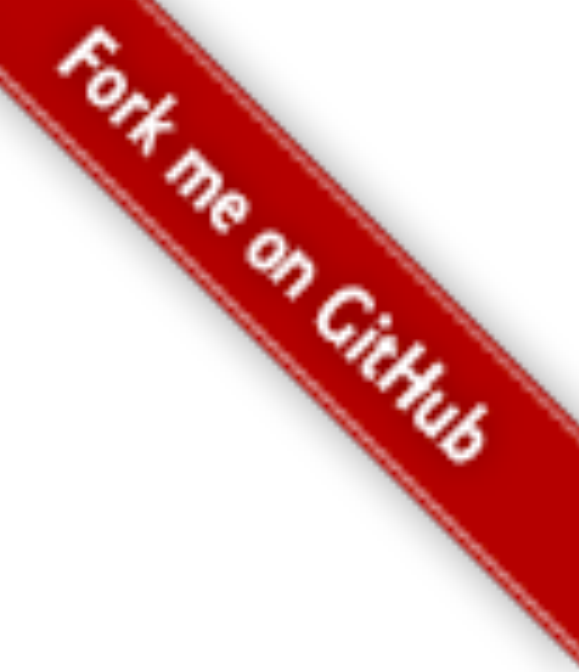

## Conclusions

- "handler- / capability passing style"
- user defined effects
- dynamic effect instances
- modular and extensible effect signatures and handlers  $\overline{\mathscr{C}}$
- user programs are written in direct style
- performance: competitive with JVM continuation libraries
- safety (capabilities can leak) X

037

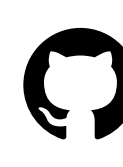

github.com/b-studios/java-effekt

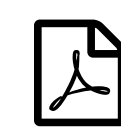

dl.acm.org/citation.cfm?id=3276481

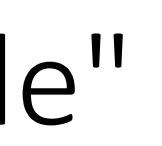

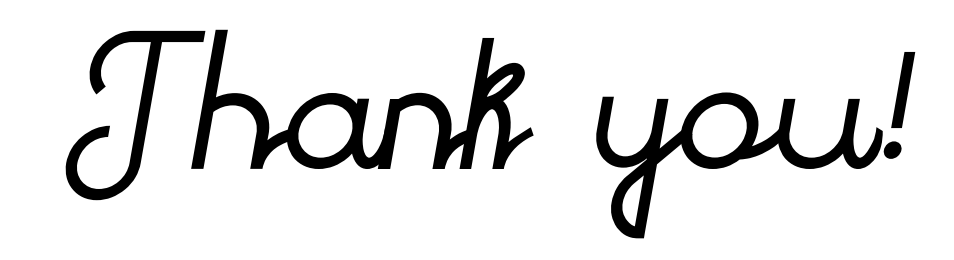

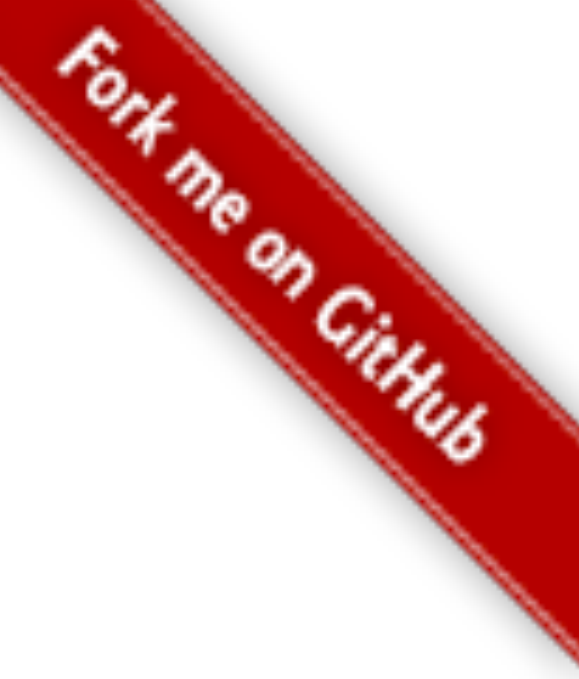